**Netwerkevent - Provincie Oost-Vlaanderen 'Uitdagende perspectieven voor een toekomstgerichte lokale economie'**

# **E-loketondernemers.be**

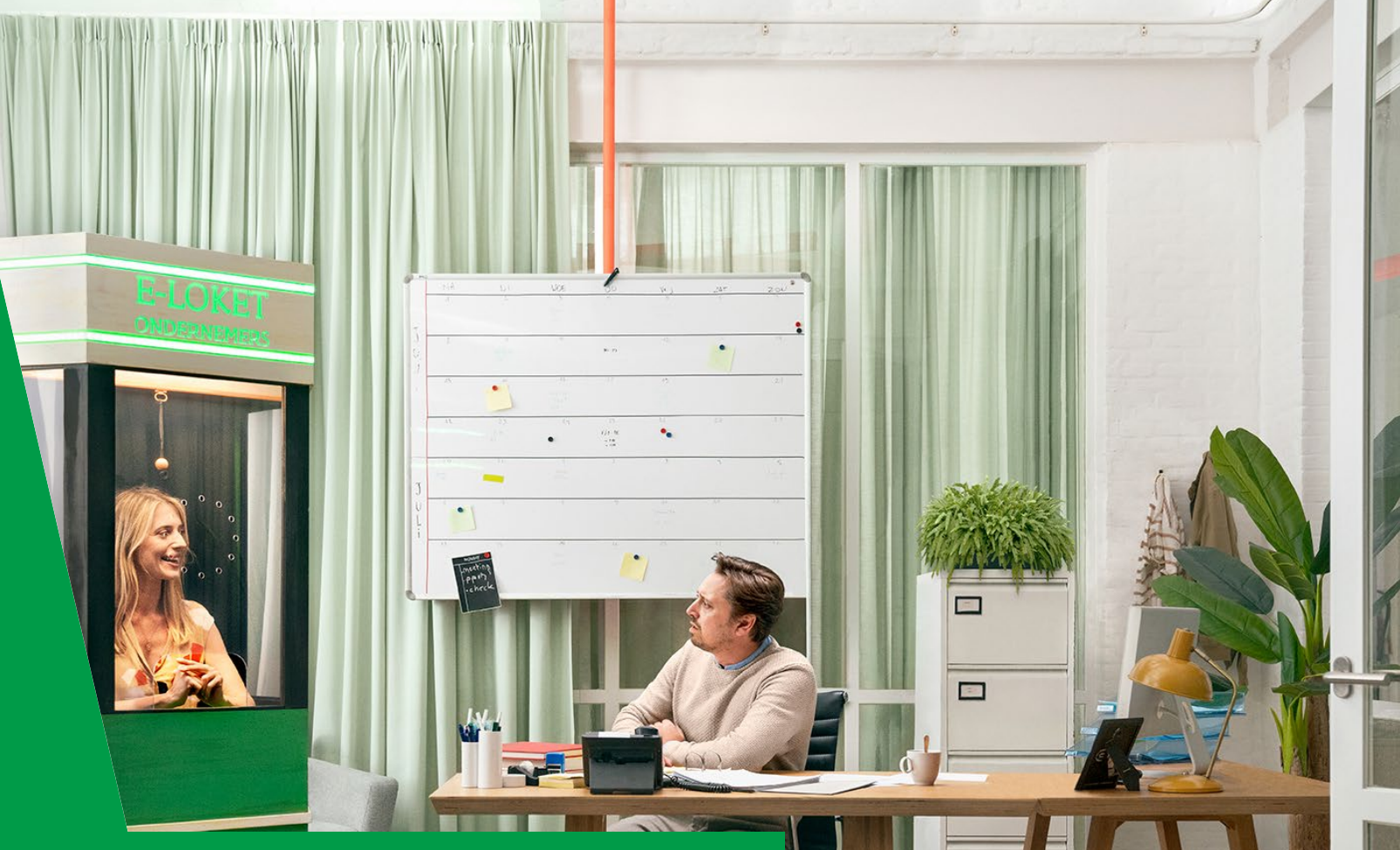

Wout Bogaert Relatiebeheerder e-loketondernemers.be

### **AGENTSCHAP INNOVEREN & ONDERNEMEN**

### **E-loketondernemers.be**

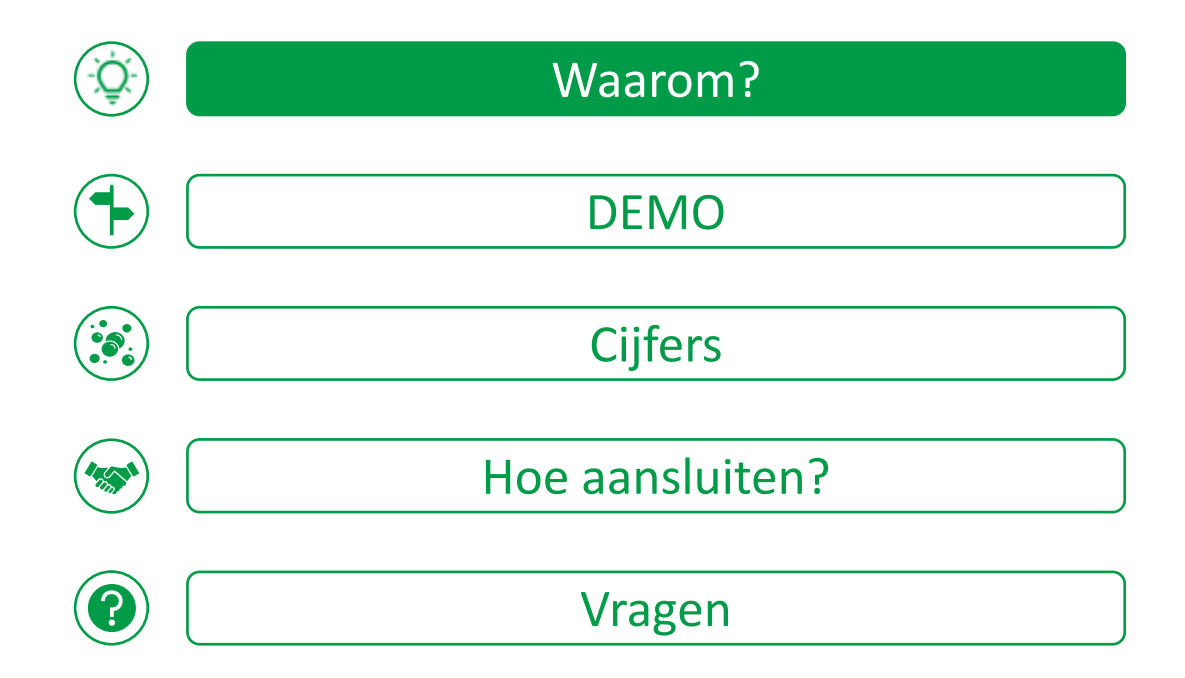

Waarom? ÷Q÷

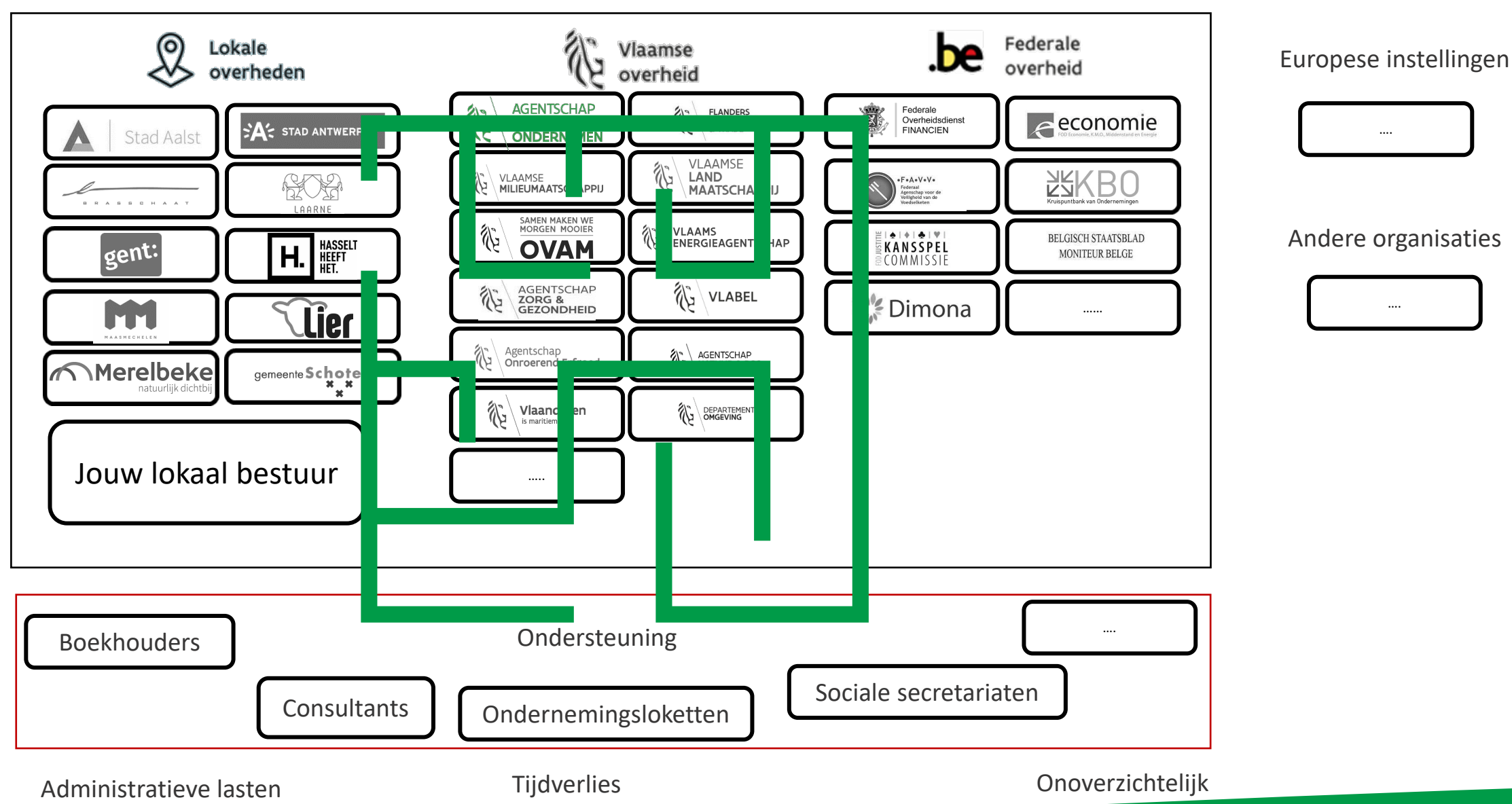

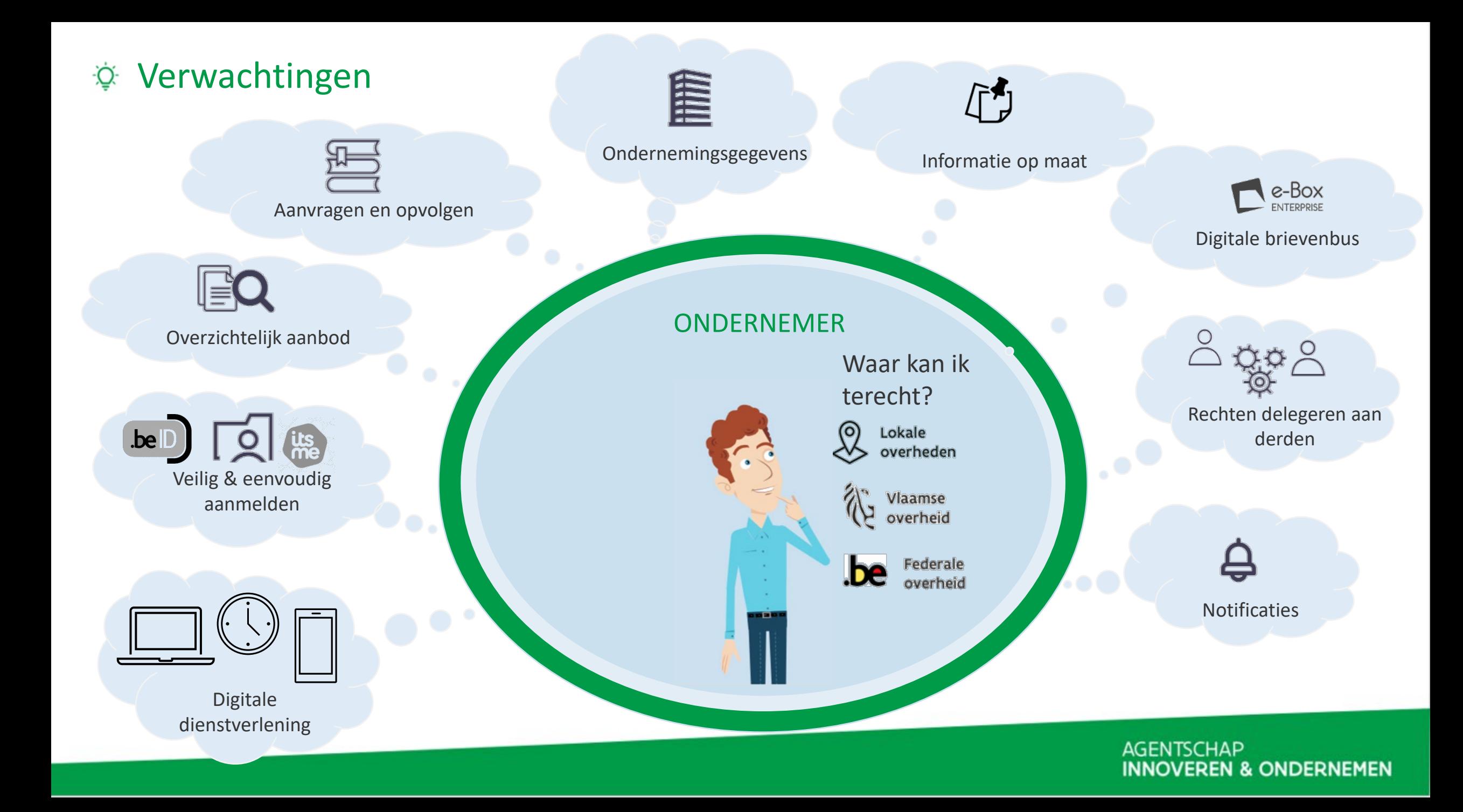

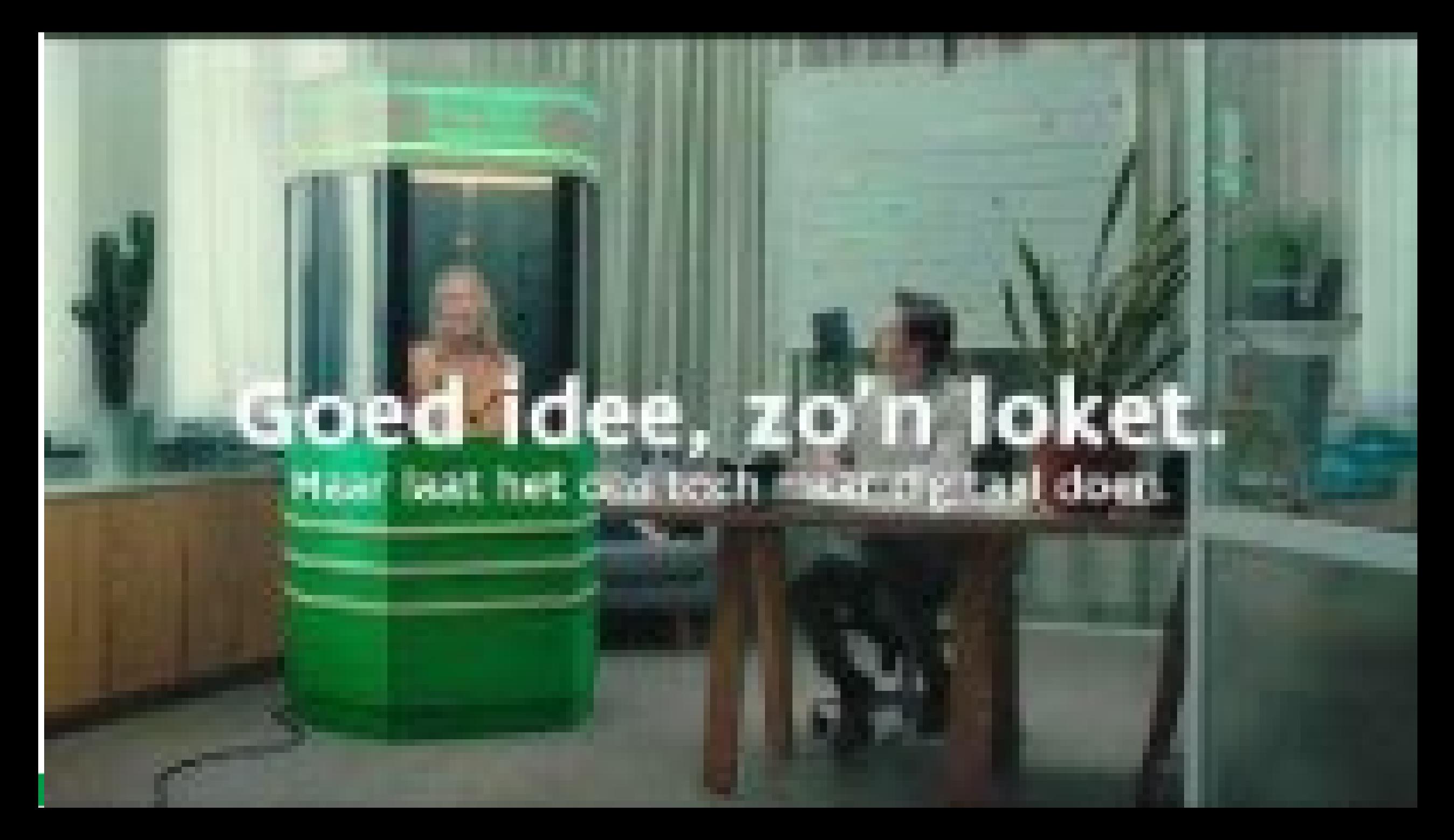

### **AGENTSCHAP INNOVEREN & ONDERNEMEN**

### **E-loketondernemers.be**

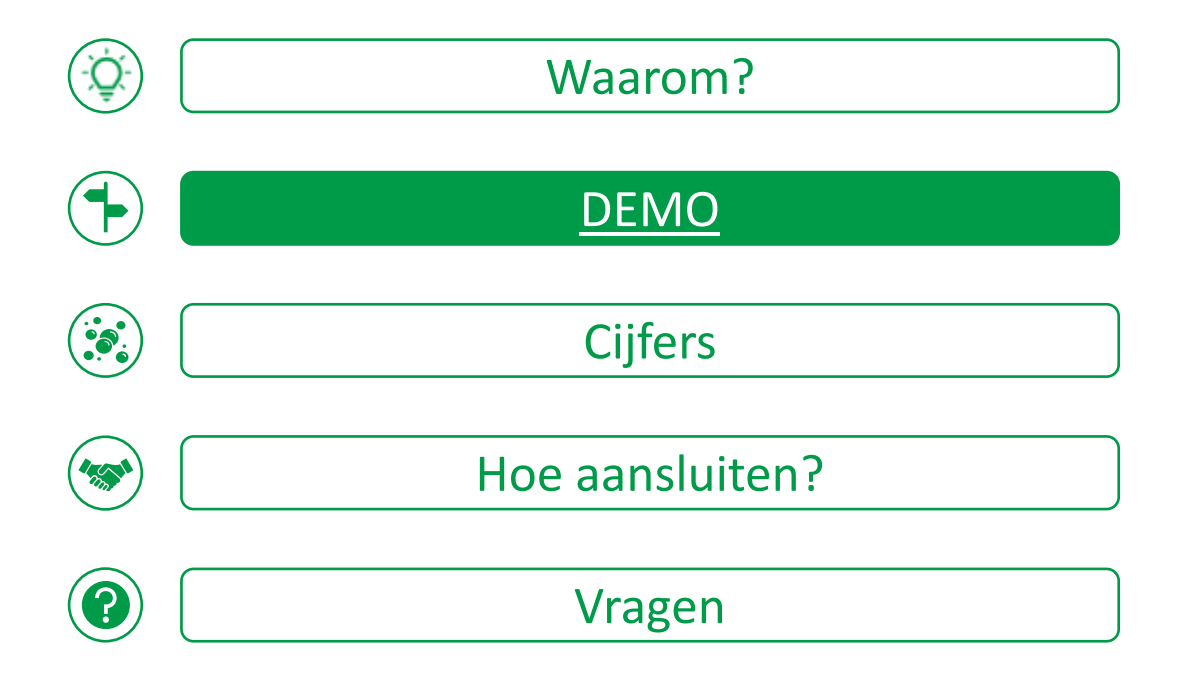

### **AGENTSCHAP INNOVEREN & ONDERNEMEN**

### **E-loketondernemers.be**

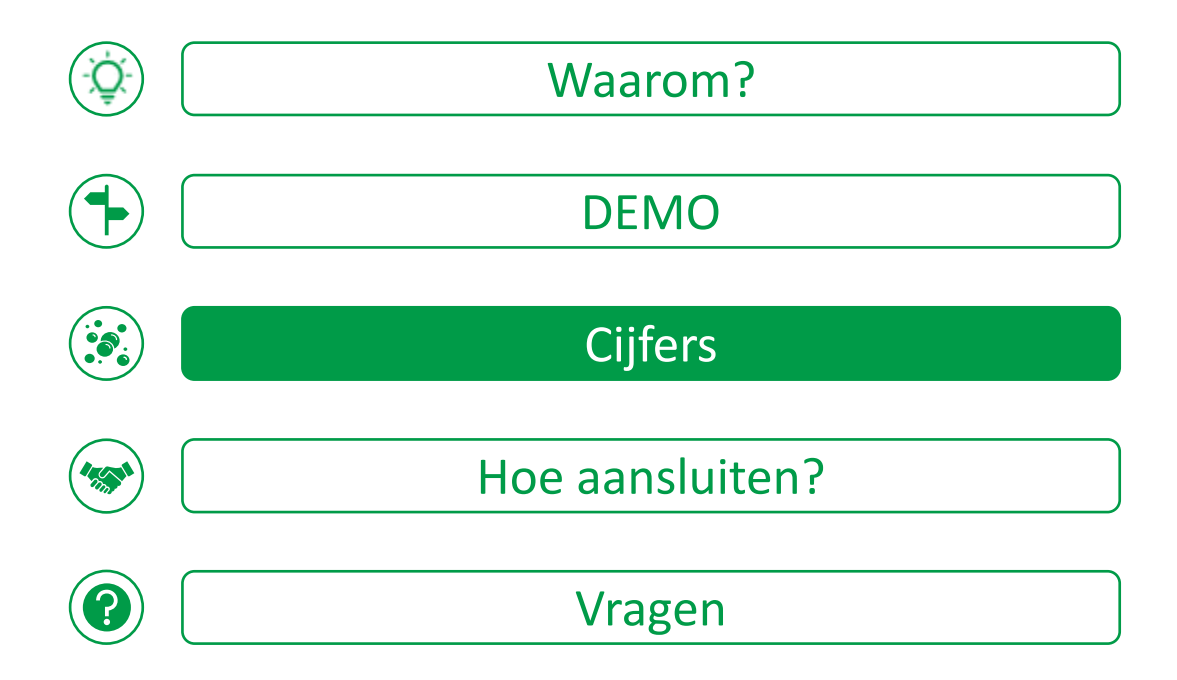

# $\ddot{\mathbf{z}}$  Cijfers

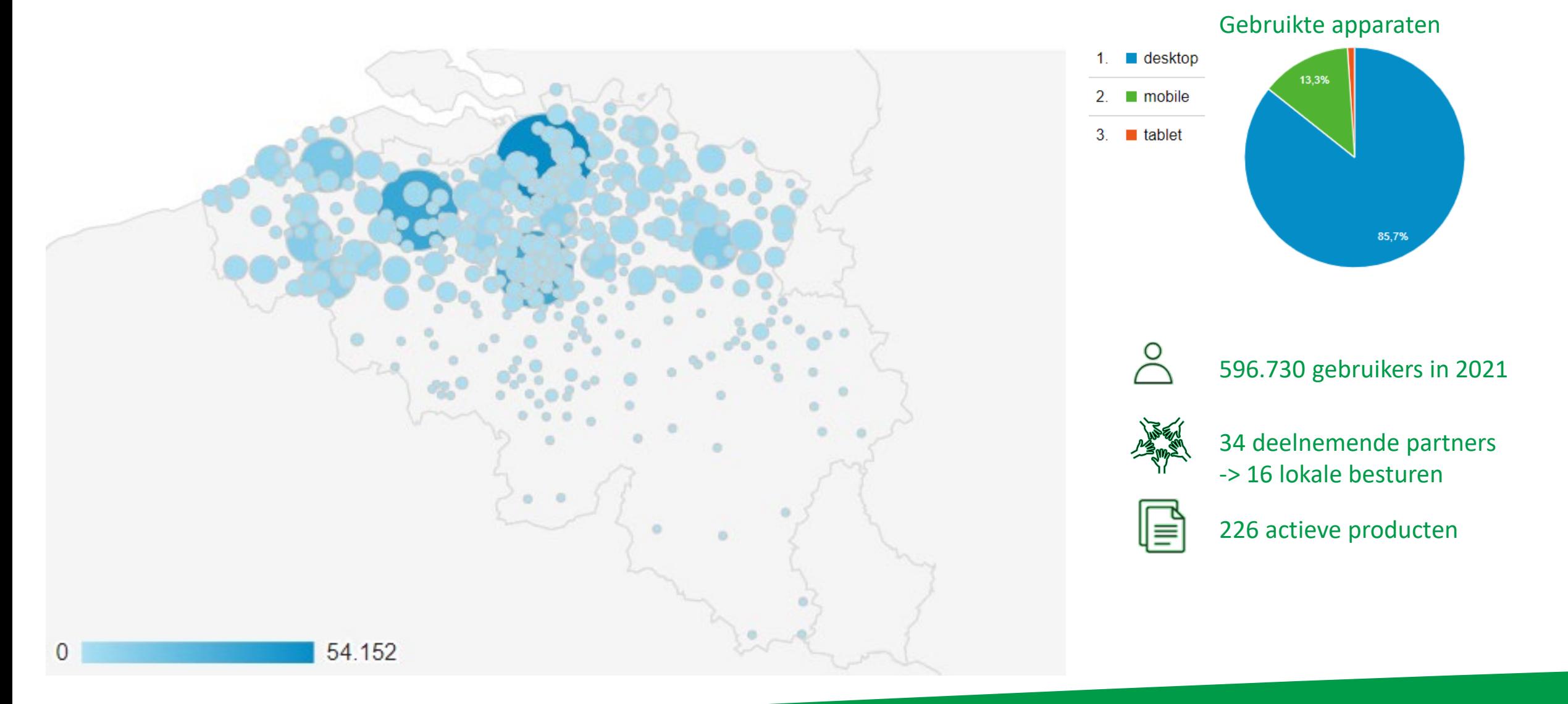

### **AGENTSCHAP INNOVEREN & ONDERNEMEN**

### **E-loketondernemers.be**

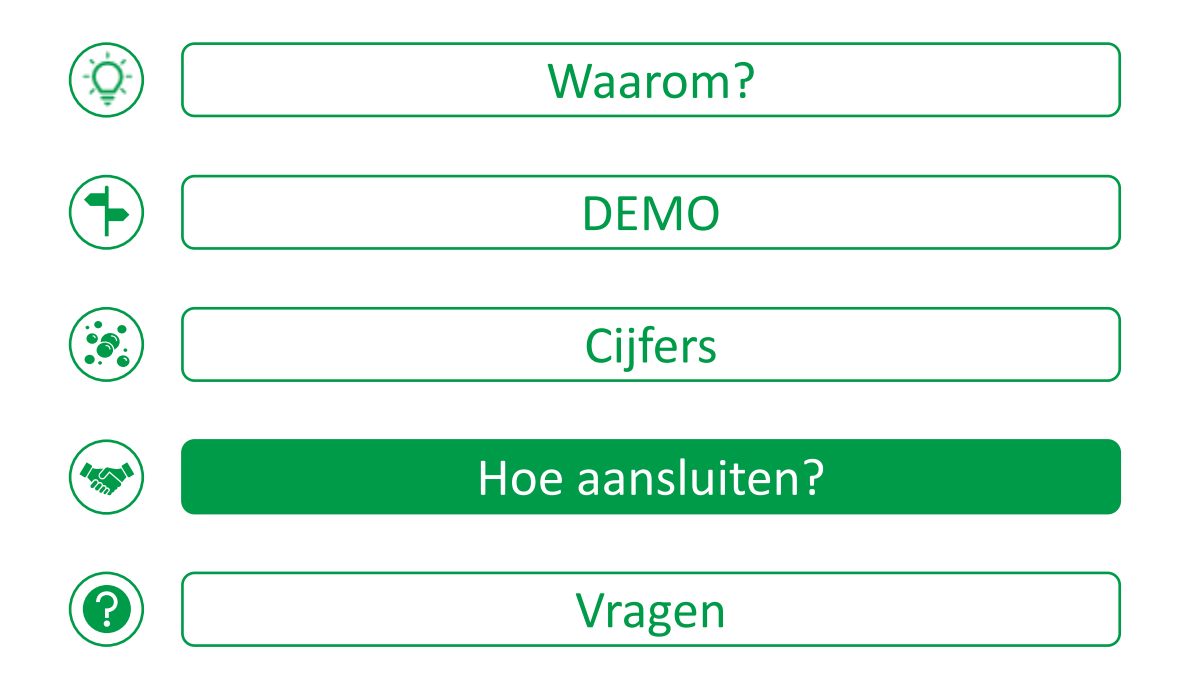

### **We Hoe verloopt de integratie?**

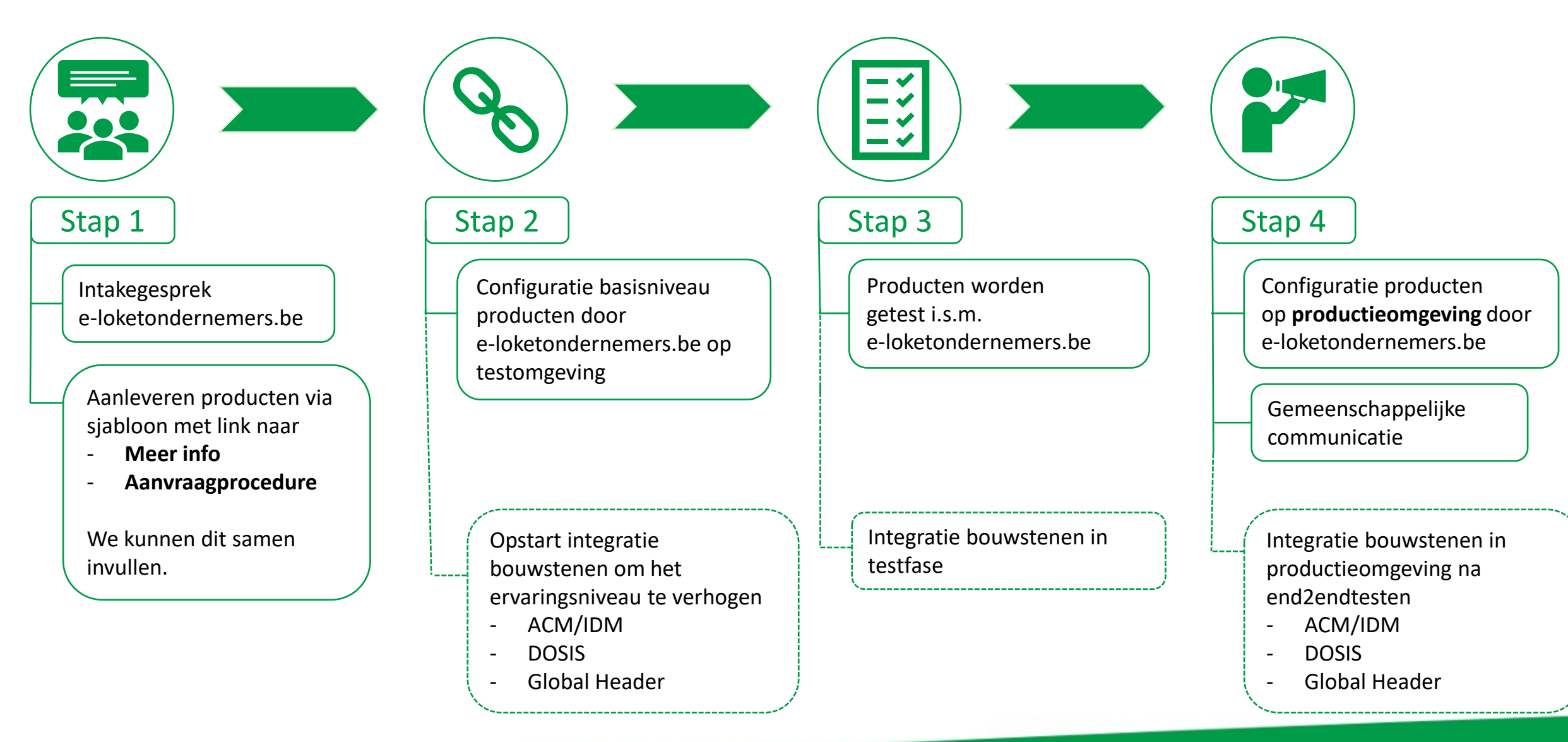

### **AGENTSCHAP INNOVEREN & ONDERNEMEN**

### **E-loketondernemers.be**

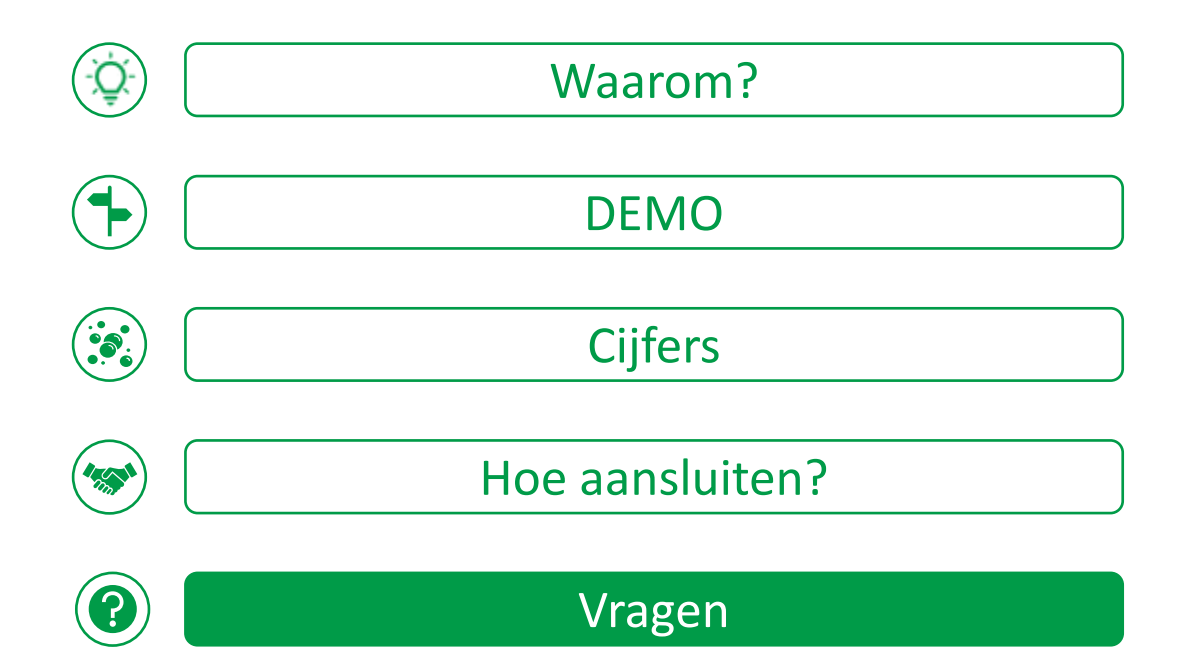

Vragen

Werk je mee aan een overzichtelijke, transparante & digitale ondernemersvriendelijk overheidsdienstverlening?

Wout Bogaert

Relatiebeheerder e-loketondernemers.be

Contacteer mij

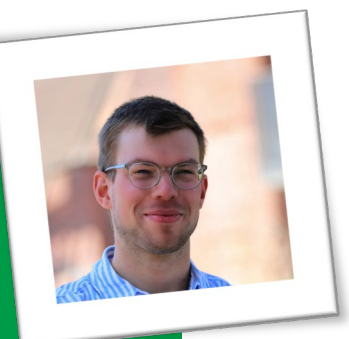

02 553 50 51 [e-loketondernemers@vlaio.be](mailto:e-loketondernemers@vlaio.be) [Contactformulier](https://forms.office.com/pages/responsepage.aspx?id=pjgDDGGV6E641k6Jy9UgoIe1AIDCBARMpIK7Y0zCythUQjBVS0NHR01FVFczVEdITE00T1A4M1lTVy4u)

Meer weten?

Bezoek onze webpagina [www.e-loketondernemers.be/deelnemen](http://www.e-loketondernemers.be/deelnemen)

Schrijf je in op de VLAIO-nieuwsbrief Lokale besturen [www.vlaio.be/nl/vlaio-netwerk/lokale-besturen](http://www.vlaio.be/nl/vlaio-netwerk/lokale-besturen)

### **AGENTSCHAP INNOVEREN & ONDERNEMEN**

Bijlage

# Werking E-loketondernemers.be

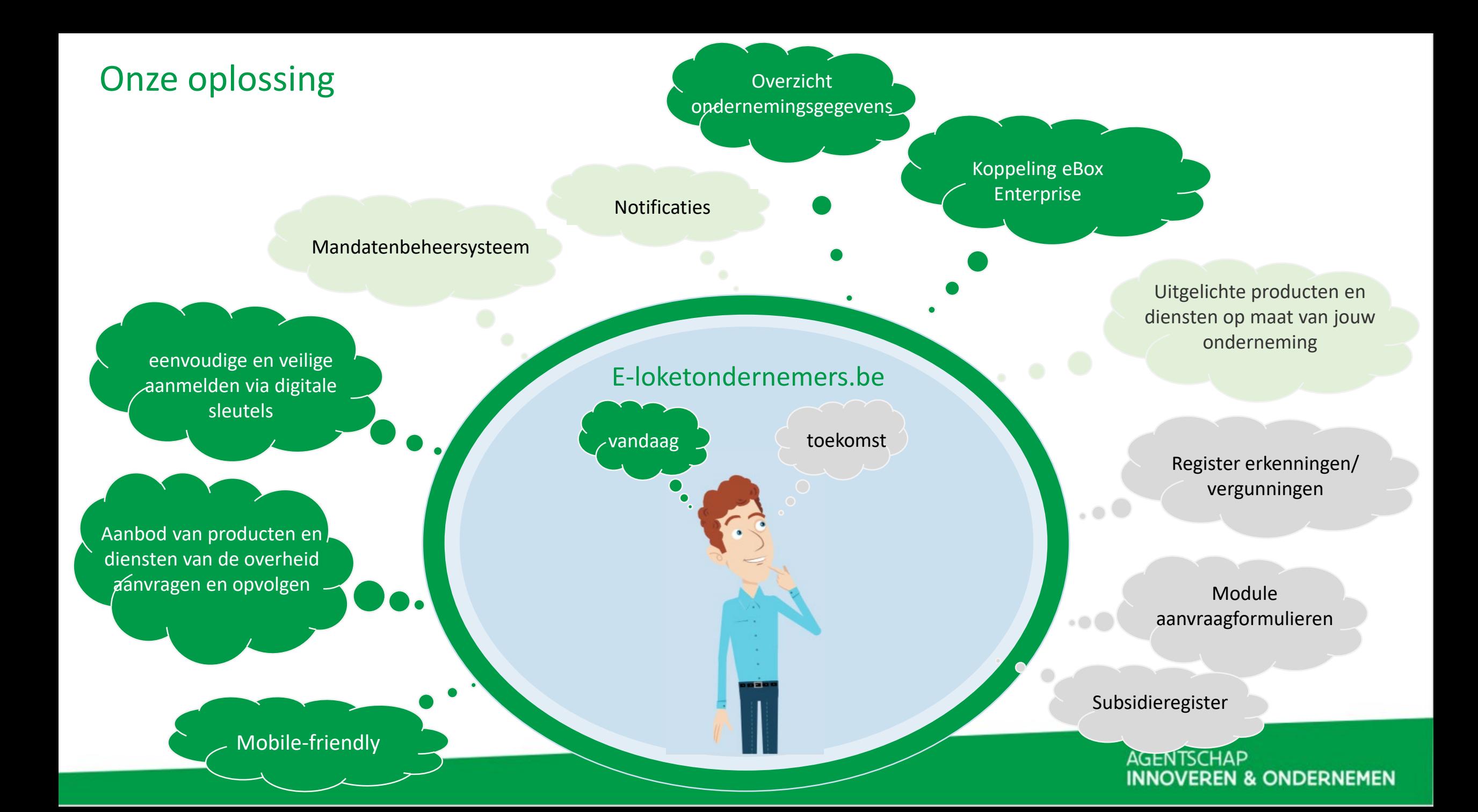

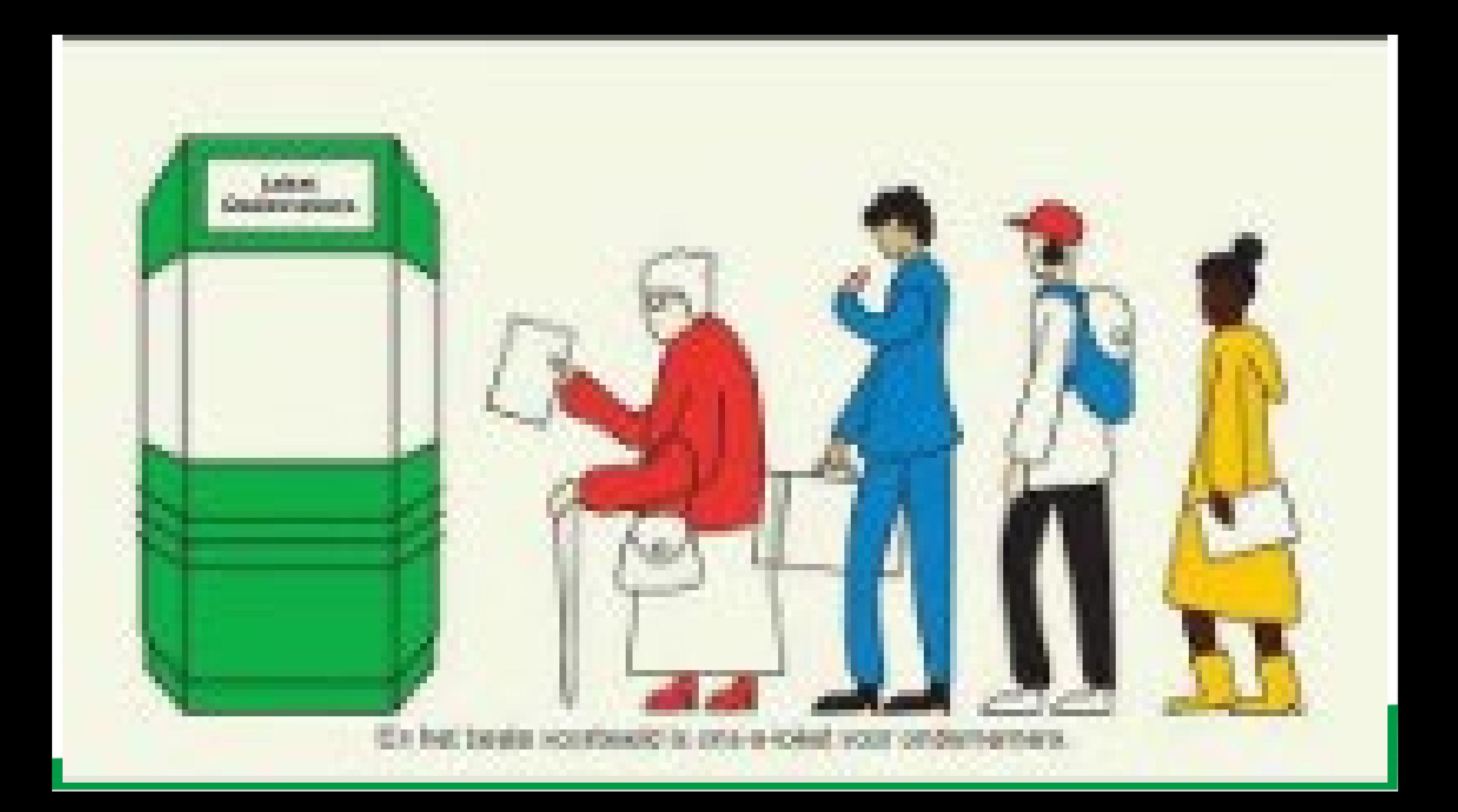

### Homepagina

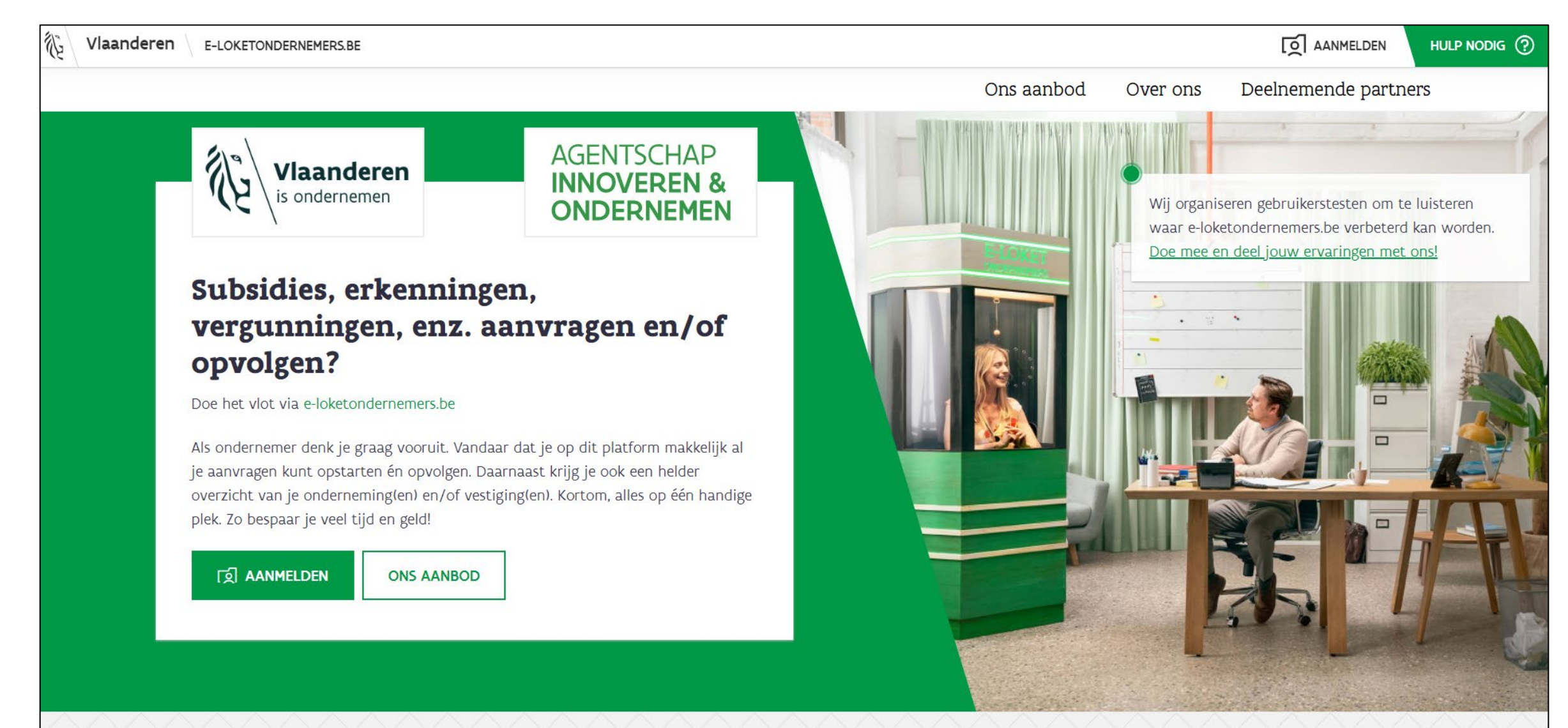

### Global Header

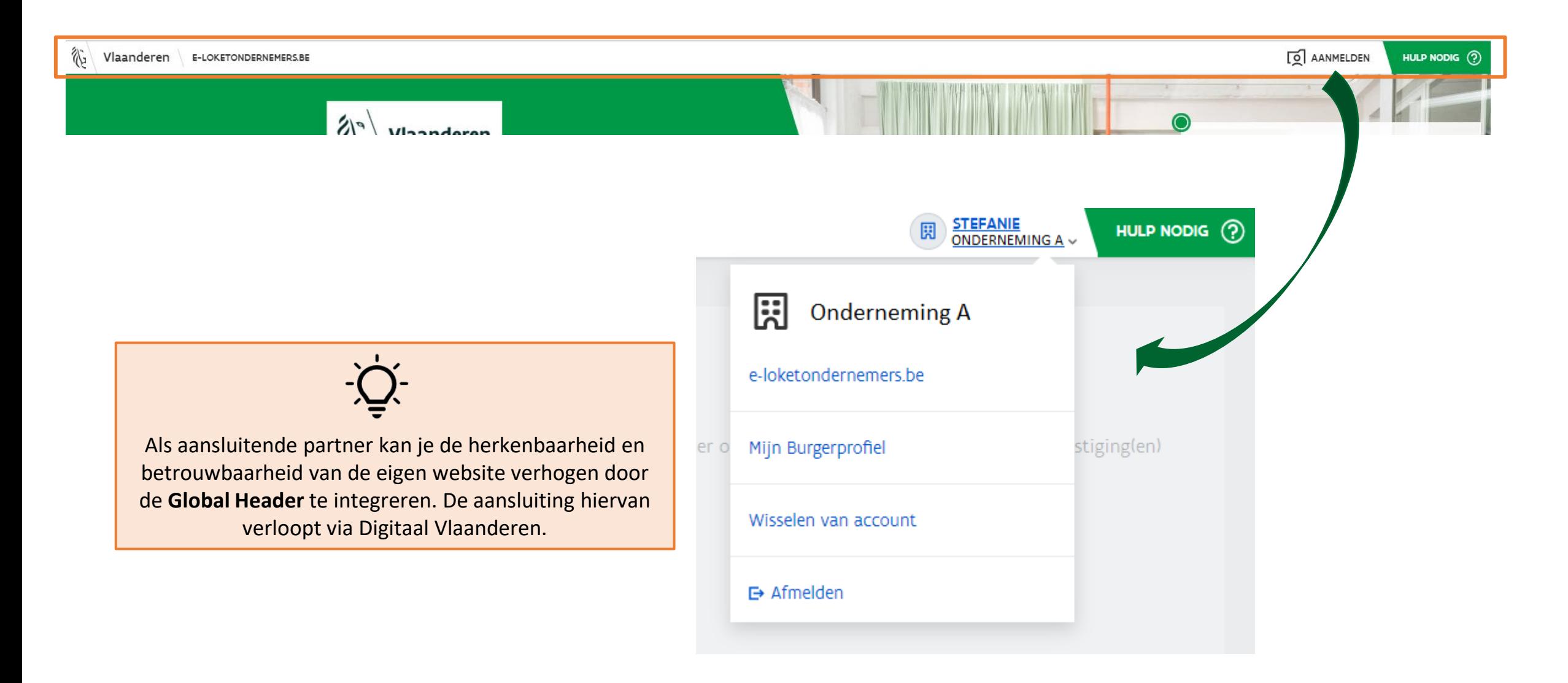

### Aanmelden via digitale sleutels

裕 Vlaanderen

#### E-LOKETONDERNEMERS.BE

Kies hieronder hoe u wil aanmelden. Klik op "meer info" voor uitleg over die manier van aanmelden. Klik op de knop "hulp nodig?" (rechts) voor veelgestelde vragen over aanmelden of om contact op te nemen met de helpdesk.

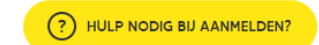

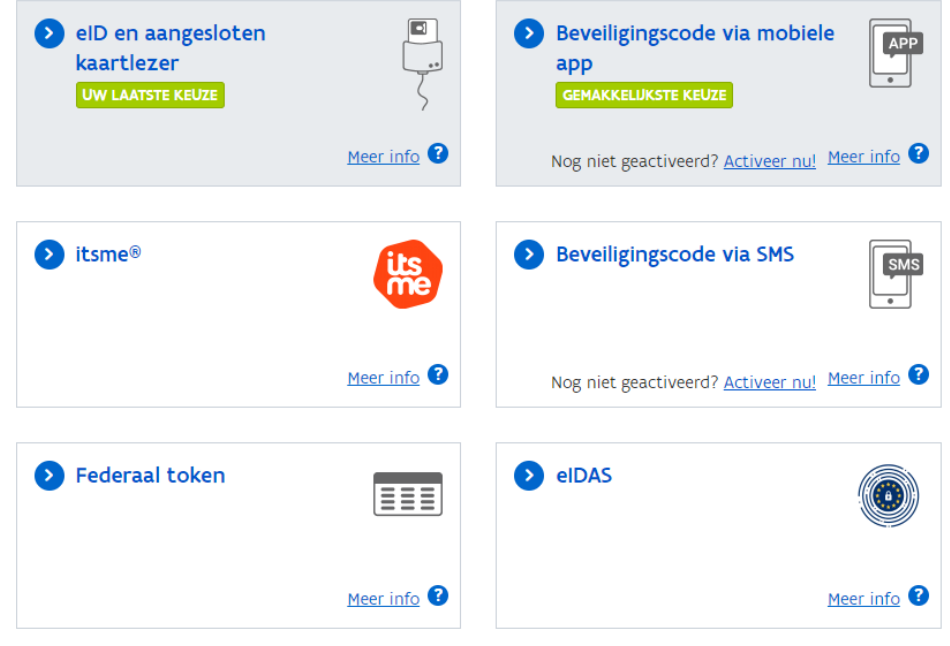

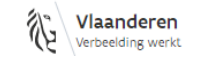

OVER VLAANDEREN.BE | DISCLAIMER | TOEGANKELIJKHEID

### Aanmelden als

#### SELECTEER NAMENS WIE JE WIL AANMELDEN

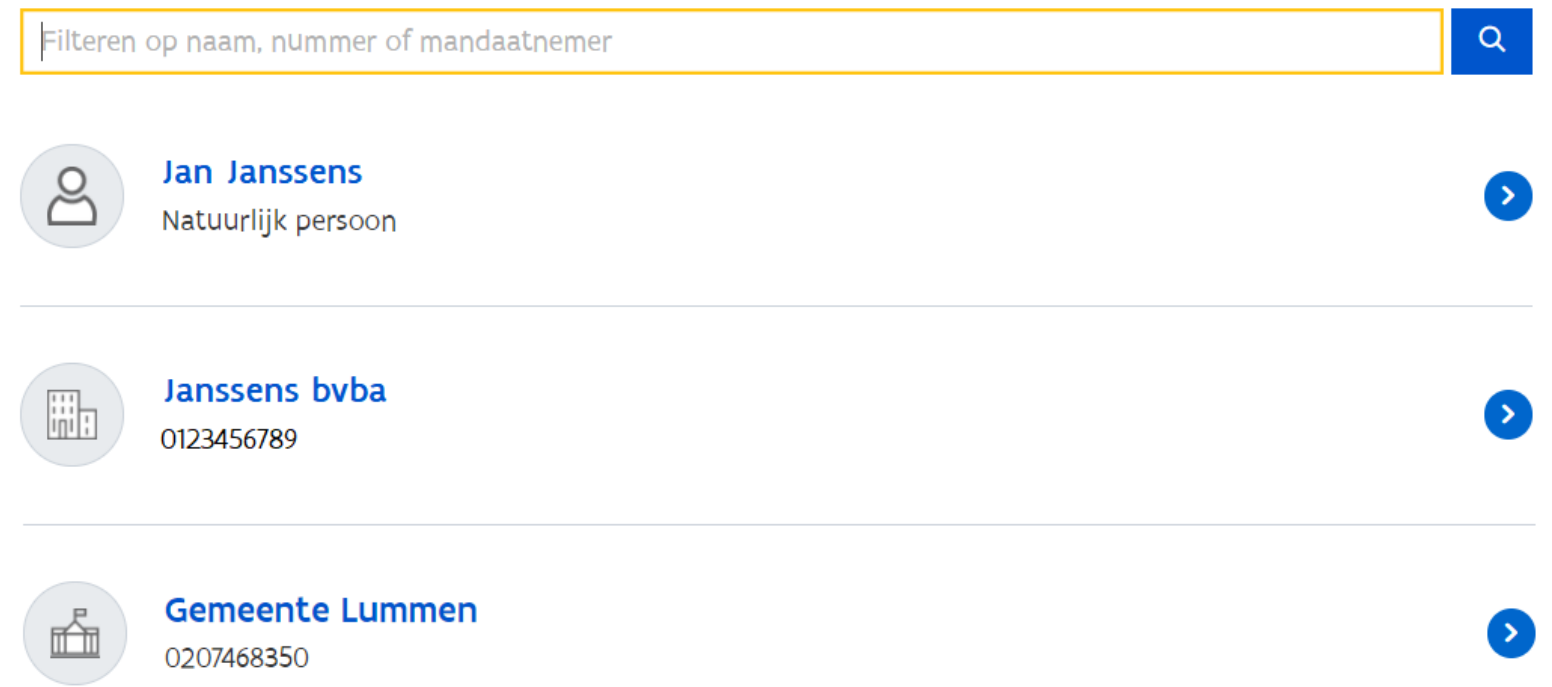

**Doelgroepen** die zich kunnen aanmelden zijn:

- Wettelijk vertegenwoordiger (Zaakvoerder/bestuurder gekend in KBO) in naam van hun onderneming
- Derden met gebruikersrechten in naam van een onderneming met ondernemingsnummer
- Natuurlijk persoon zonder ondernemingsnummer (starter)
- Lokale besturen

De producten die aangevraagd/opgevolgd kunnen worden zijn steeds op maat van de doelgroep waarvoor men zich heeft aangemeld.

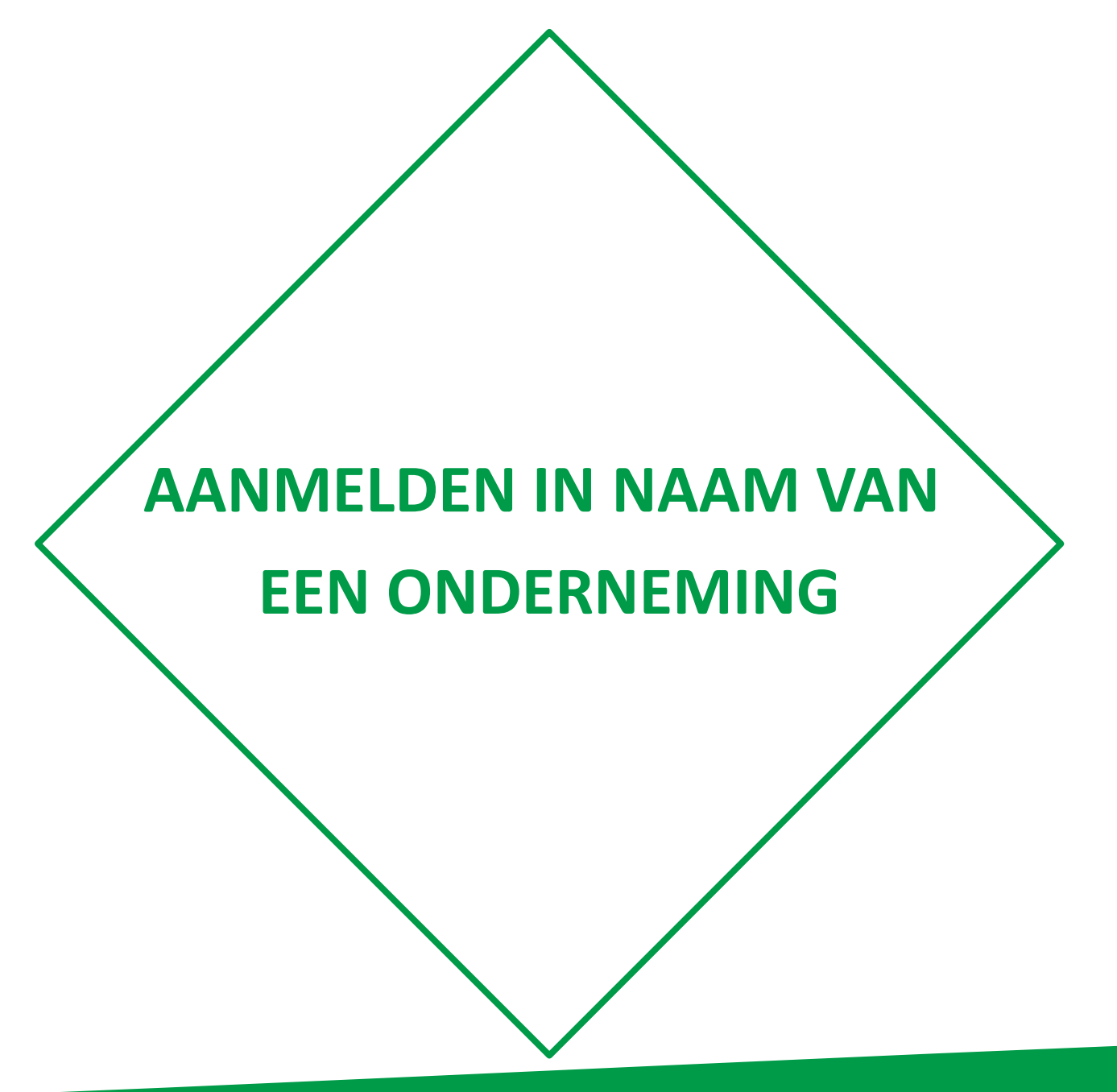

### **Dashhoard**

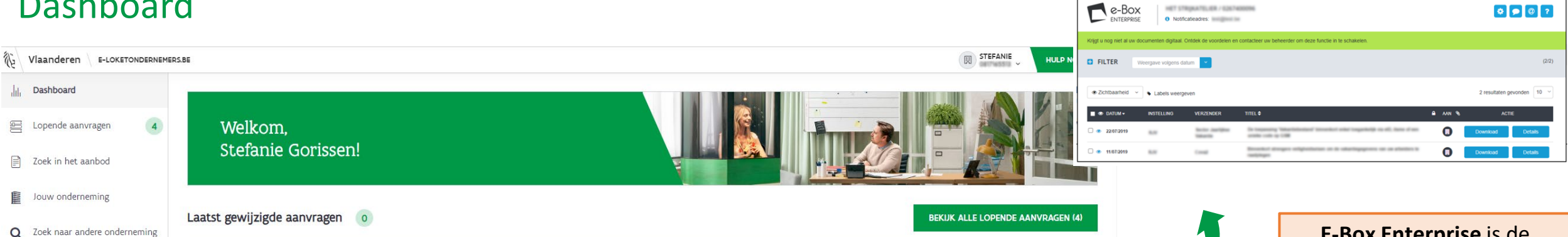

 $\mathbf{M}_\mathrm{c}$  |  $\mathbf{FR}$  | DE

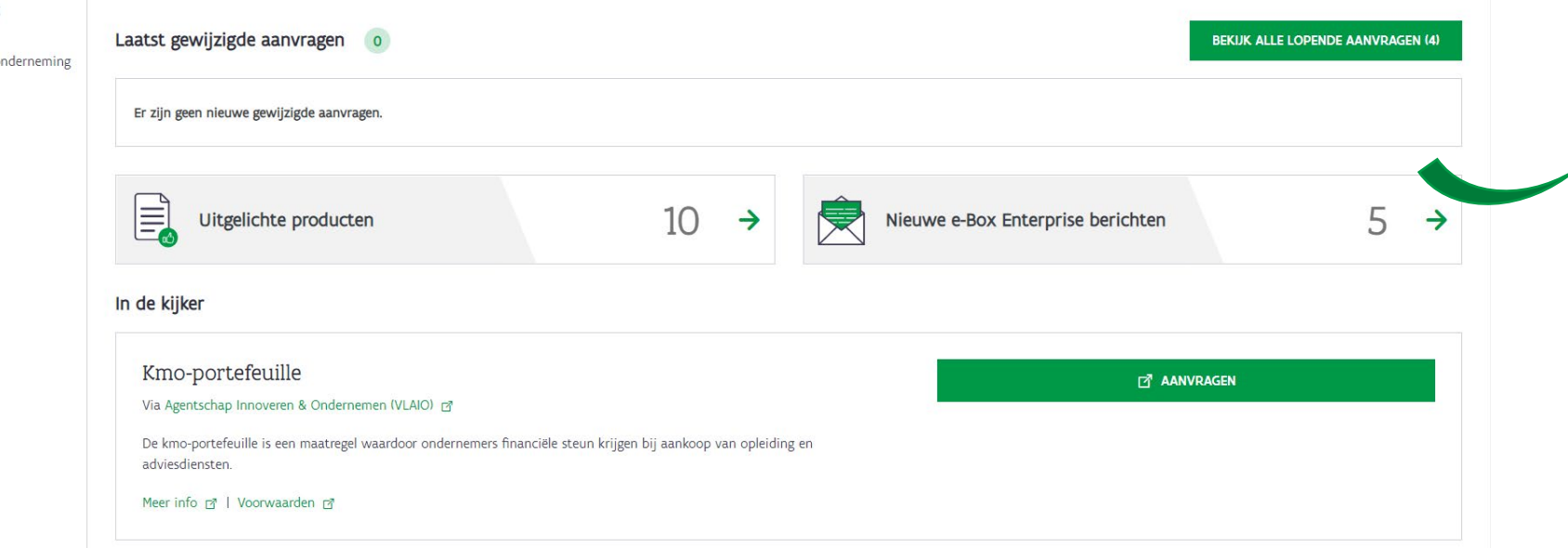

**E-Box Enterprise** is de digitale brievenbus voor ondernemers. Deze functie is enkel zichtbaar voor de wettelijk vertegenwoordiger op voorwaarde dat de E-Box Enterprise is geactiveerd. Via de **teller** ziet de gebruiker de ongelezen berichten en kan deze rechtstreeks zijn E-Box Enterprise raadplegen

A Television | African

 $\mathbf{A} = \mathbf{A} \mathbf{A}$ 

Gebruikers die bv. via vlaio.be de kmo-portefeuille starten, zullen deze in hun dashbord onder **'In de kijker'** zien verschijnen. Gebruikers die rechtstreeks inloggen in het e-loket zien

'In de kijker' niet.

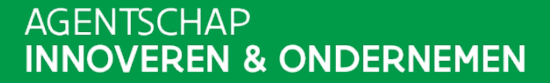

## Dossier opvolgen via 'Lopende aanvragen'

 $\bar{M}$  $\begin{tabular}{|c|c|} \hline \rule{0.2cm}{.04cm} \rule{0.2cm}{.04cm} \rule{0.2cm}{.0$ 目

 $\alpha$ 

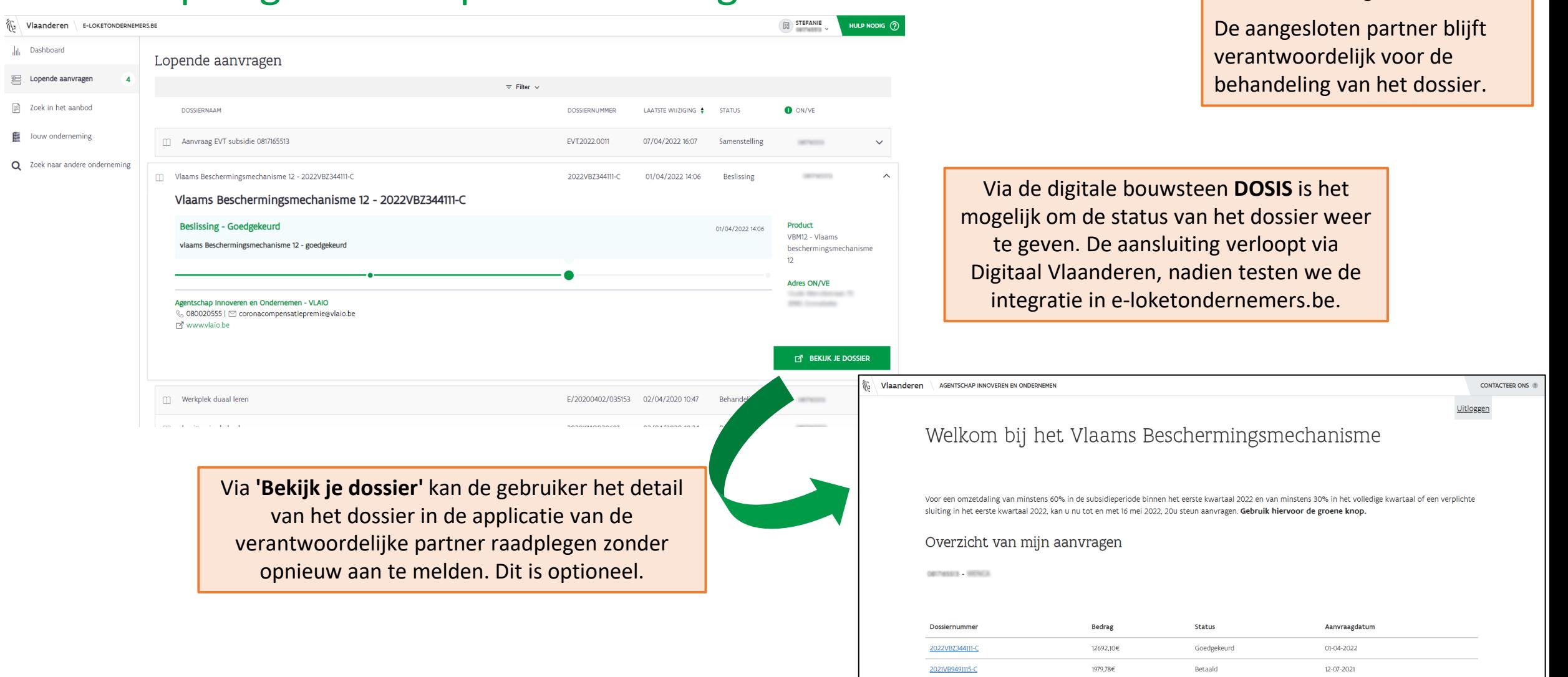

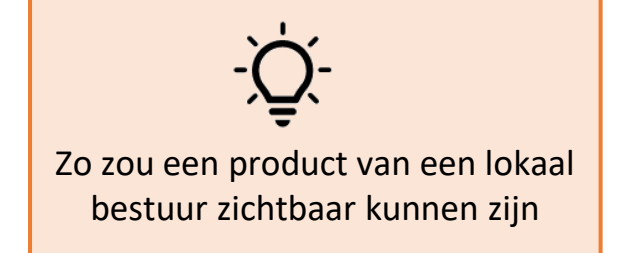

#### 飯 Vlaanderen | E-LOKETONDERNEMERS.BE

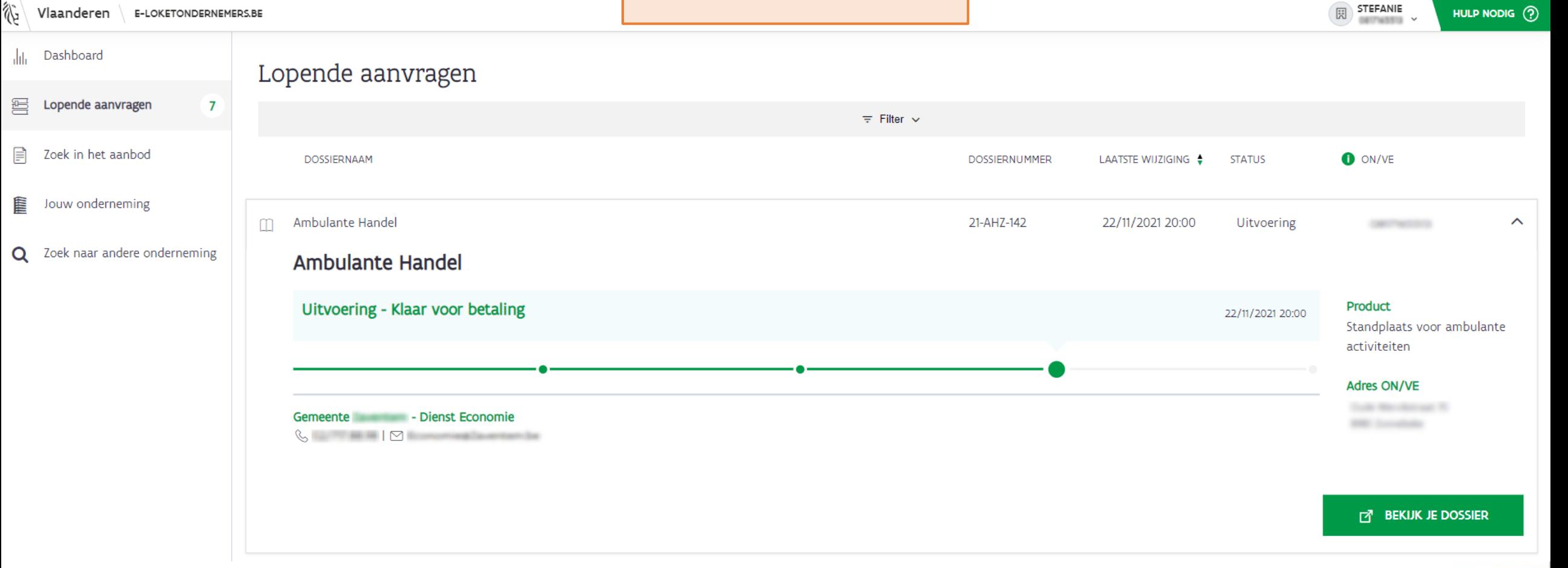

AGENTSCHAP **INNOVEREN & ONDERNEMEN** 

HULP NODIG (?)

### Aanvraag starten via 'Zoek in het aanbod'

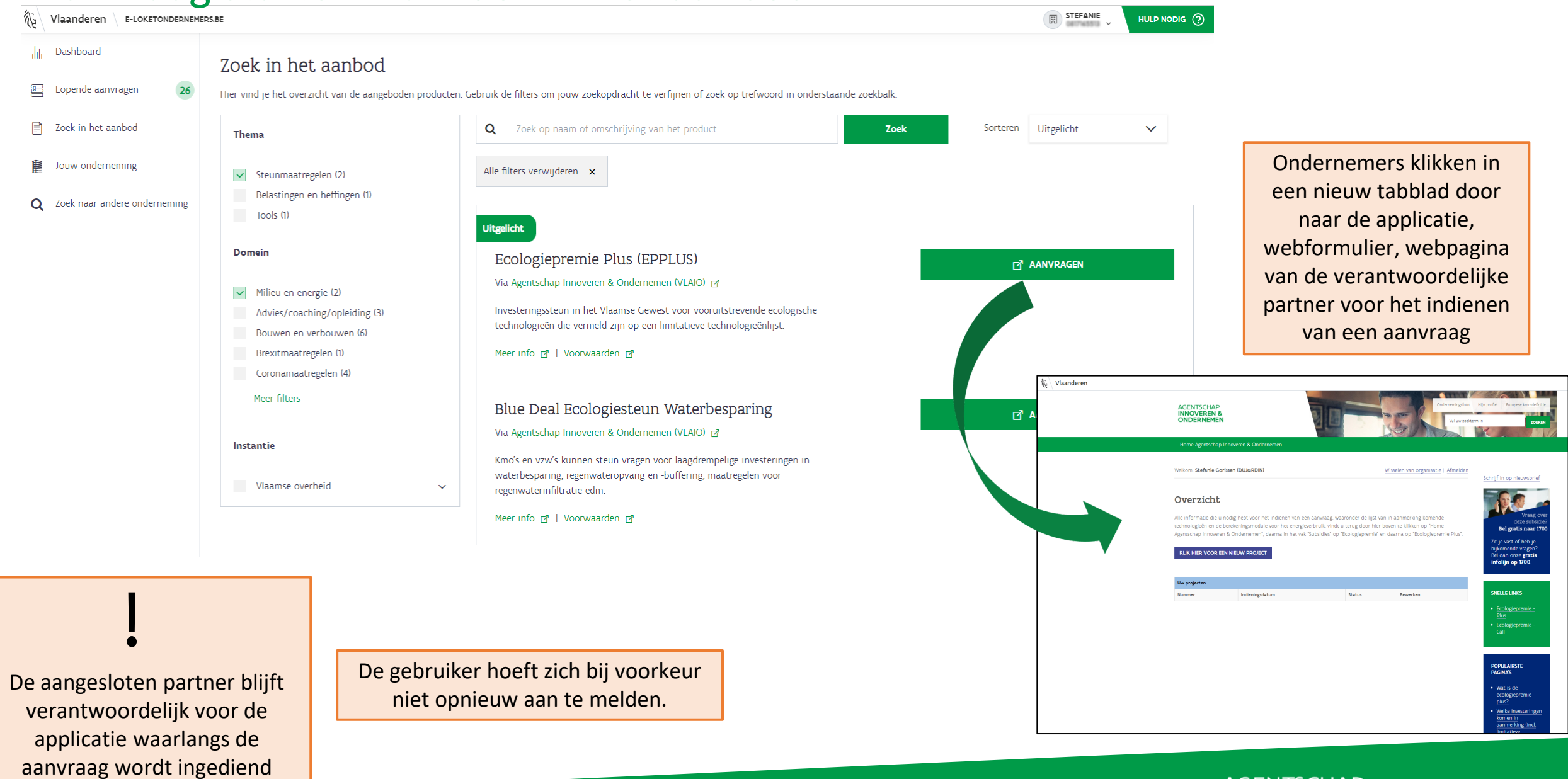

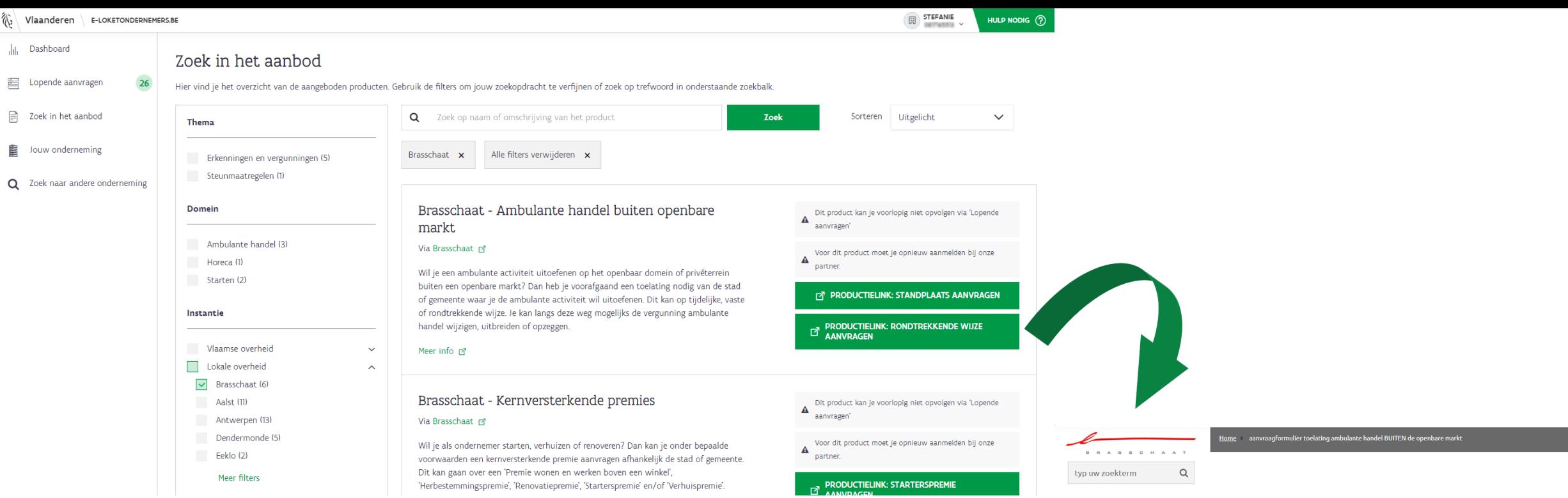

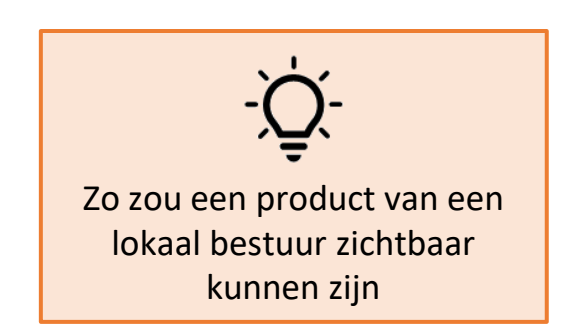

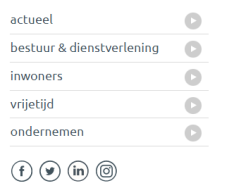

**INFO CORONA** & VACCINATIES

 $\overline{\textbf{12}}$  03 650 29 30<br> $\overline{\textbf{24}}$  contact<br> $\overline{\textbf{24}}$  inschrijven nieuwsbrieven

Privacyverklaring | Disclaimer

### aanvraagformulier toelating ambulante handel<br>BUITEN de openbare markt

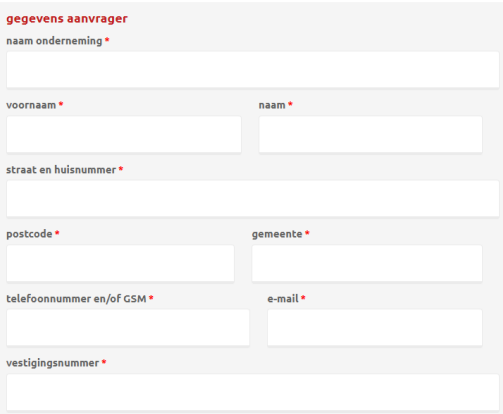

### Uitgelichte producten

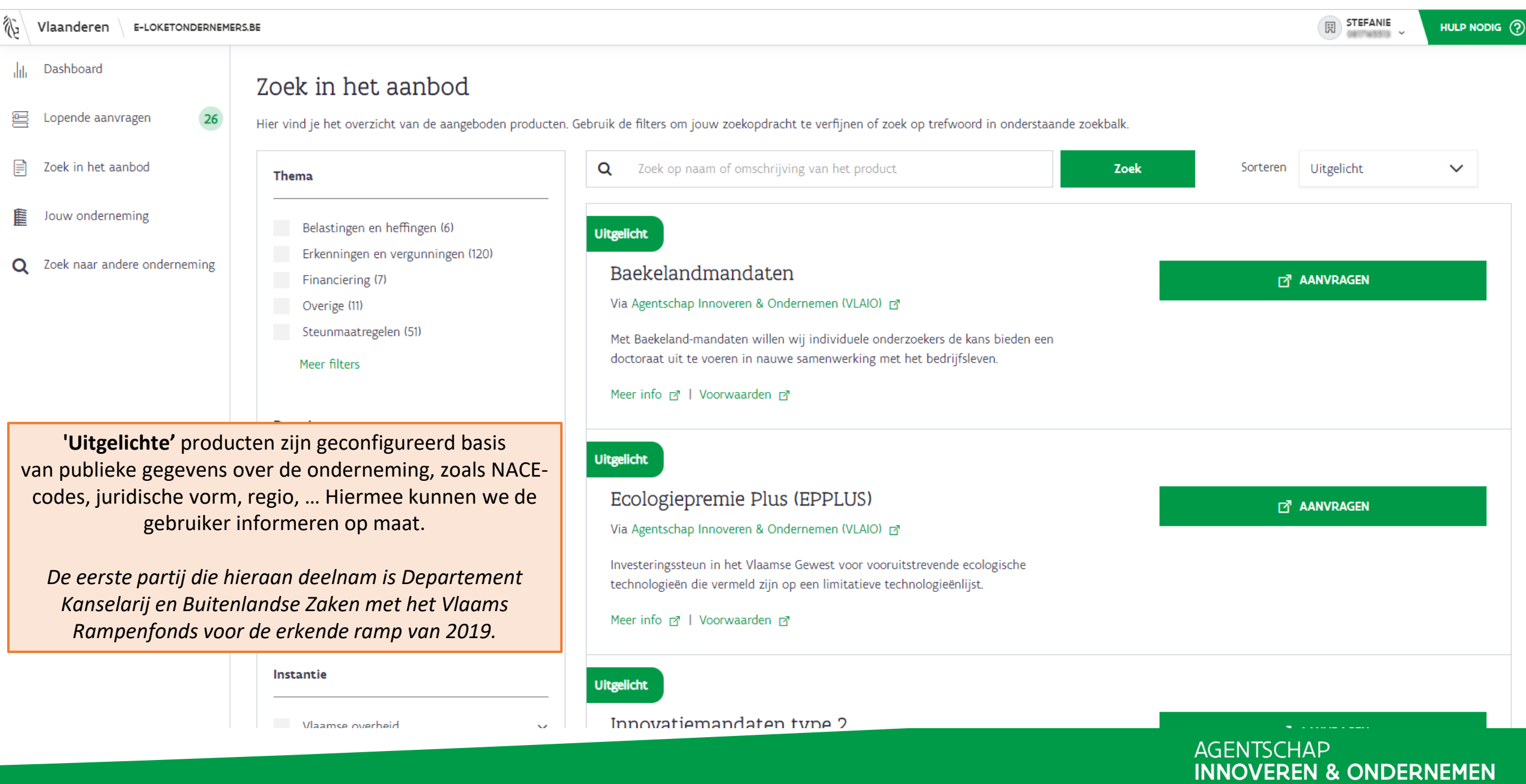

# 'Jouw onderneming'

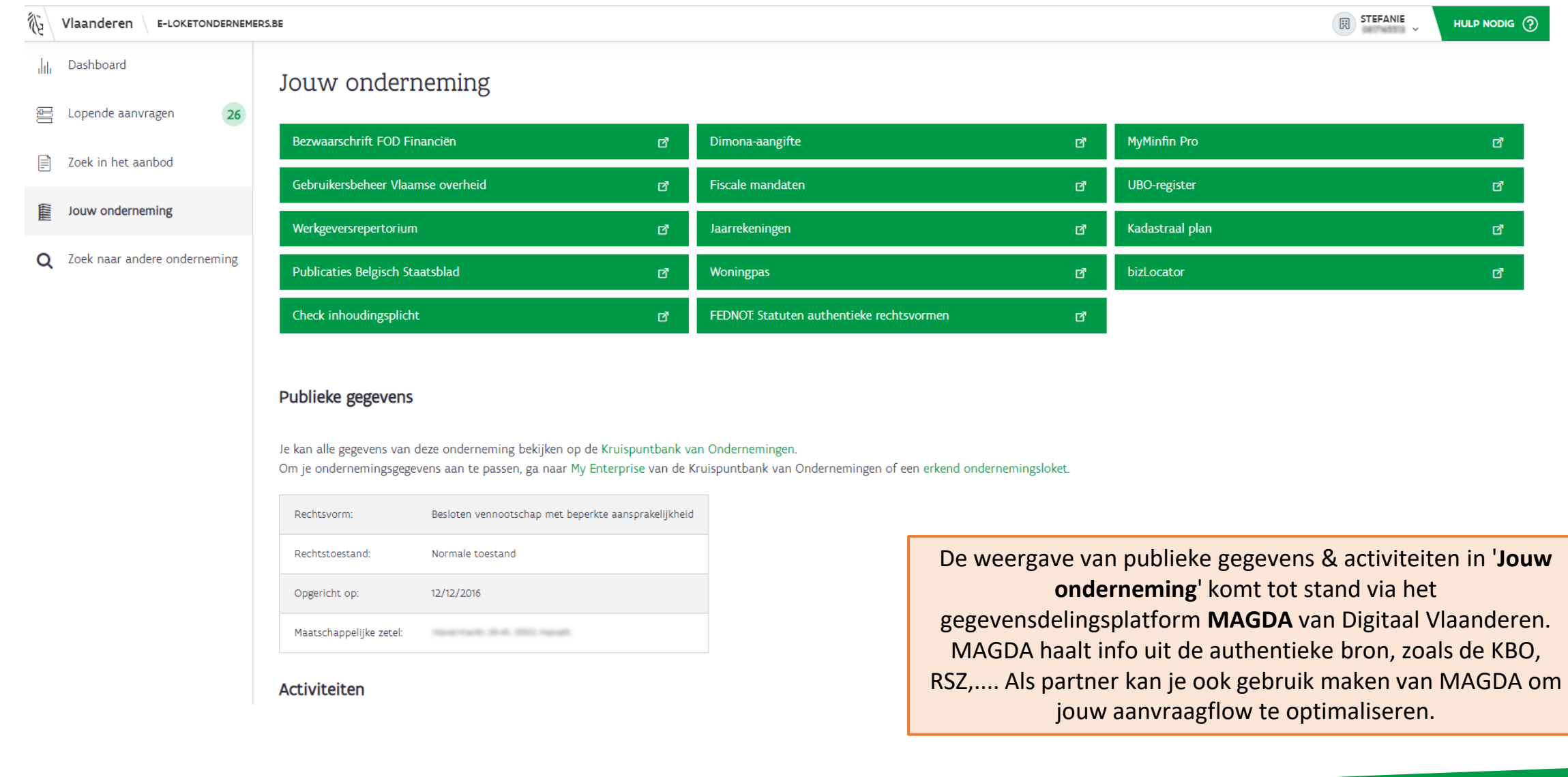

### Zoek naar andere onderneming

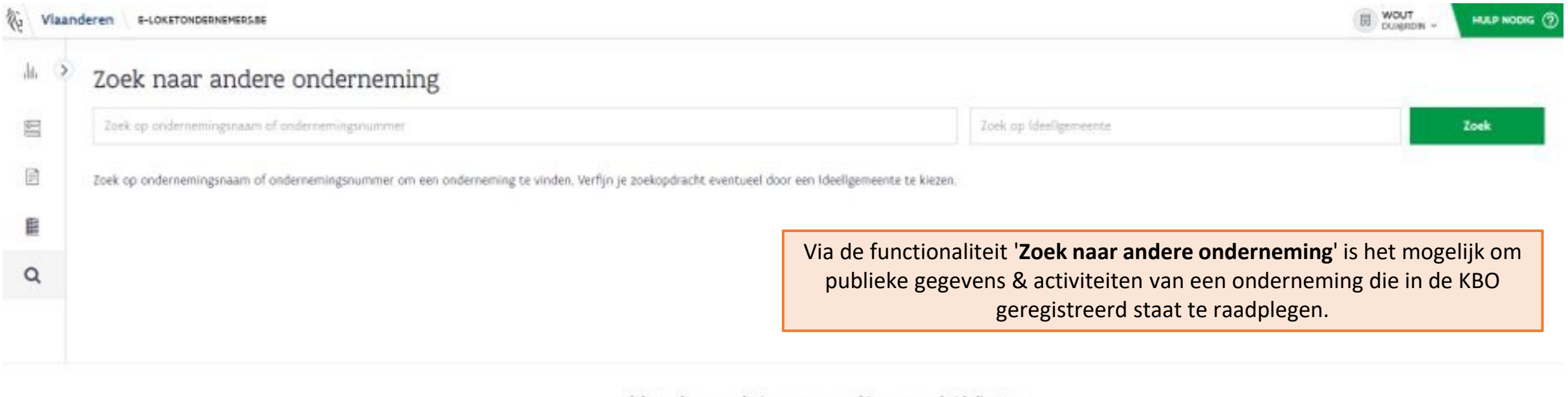

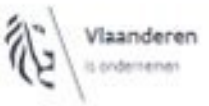

e-loketondernemers.be is een samenwerking van overheidsdiensten. Met ondersteuning van Agentschap Innoveren & Ondernemen

OVER ONS | DERLNEHEN | GEBRUIKSVOORWAARDEN | PRIVACYVERKLARING

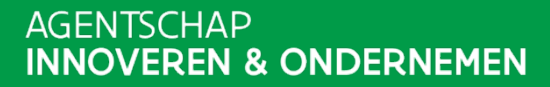

# **AANMELDEN ALS**

# **STARTENDE ONDERNEMER**

*ZONDER ONDERNEMINGSNUMMER*

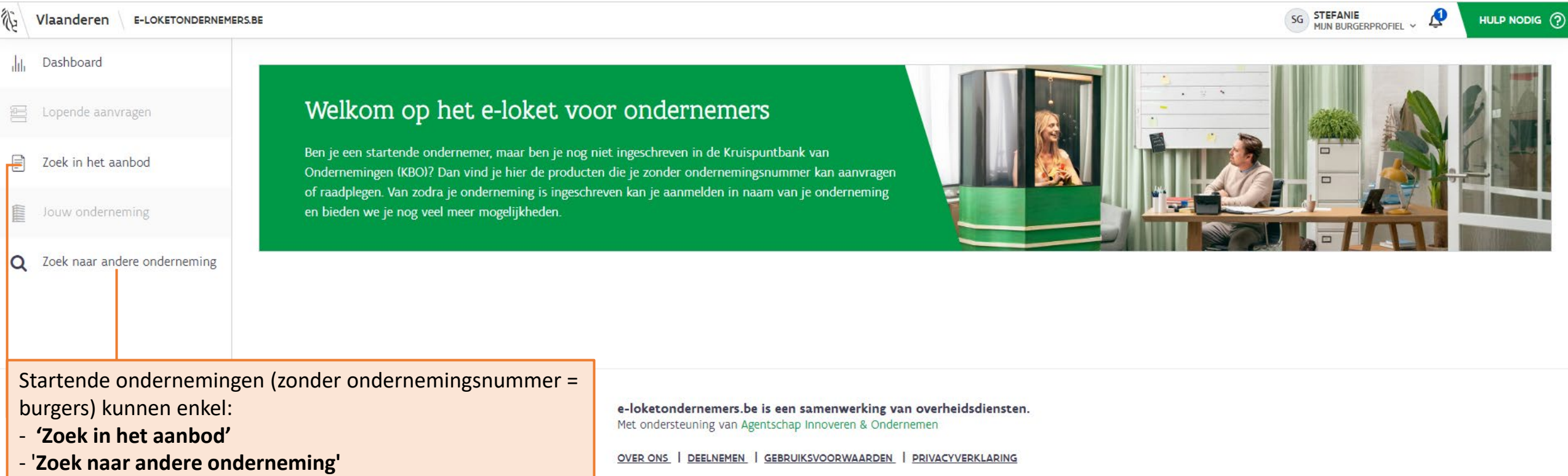

ゐ Dashboard Jılı Zoek in het aanbod **雪** Lopende aanvragen Hier vind je het overzicht van de aangeboden producten. Gebruik de filters om jouw zoekopdracht te verfijnen of zoek op trefwoord in onderstaande zoekbalk. Zoek in het aanbod 目 **Thema** Jouw onderneming E Q Zoek naar andere onderneming Tools (1)

### Erkenningen en vergunningen (9) Financiering (2) Steunmaatregelen (3) **Domein** Advies/coaching/opleiding (1) Ambulante handel (6) Horeca (1) Innoveren (1) Investeren (1) Meer filters Instantie Vlaamse overheid

Het overzicht van aan te vragen producten bij startende ondernemers (zonder ondernemingsnummer = burgers) is beperkt en bevat oa. startersmaatregelen.

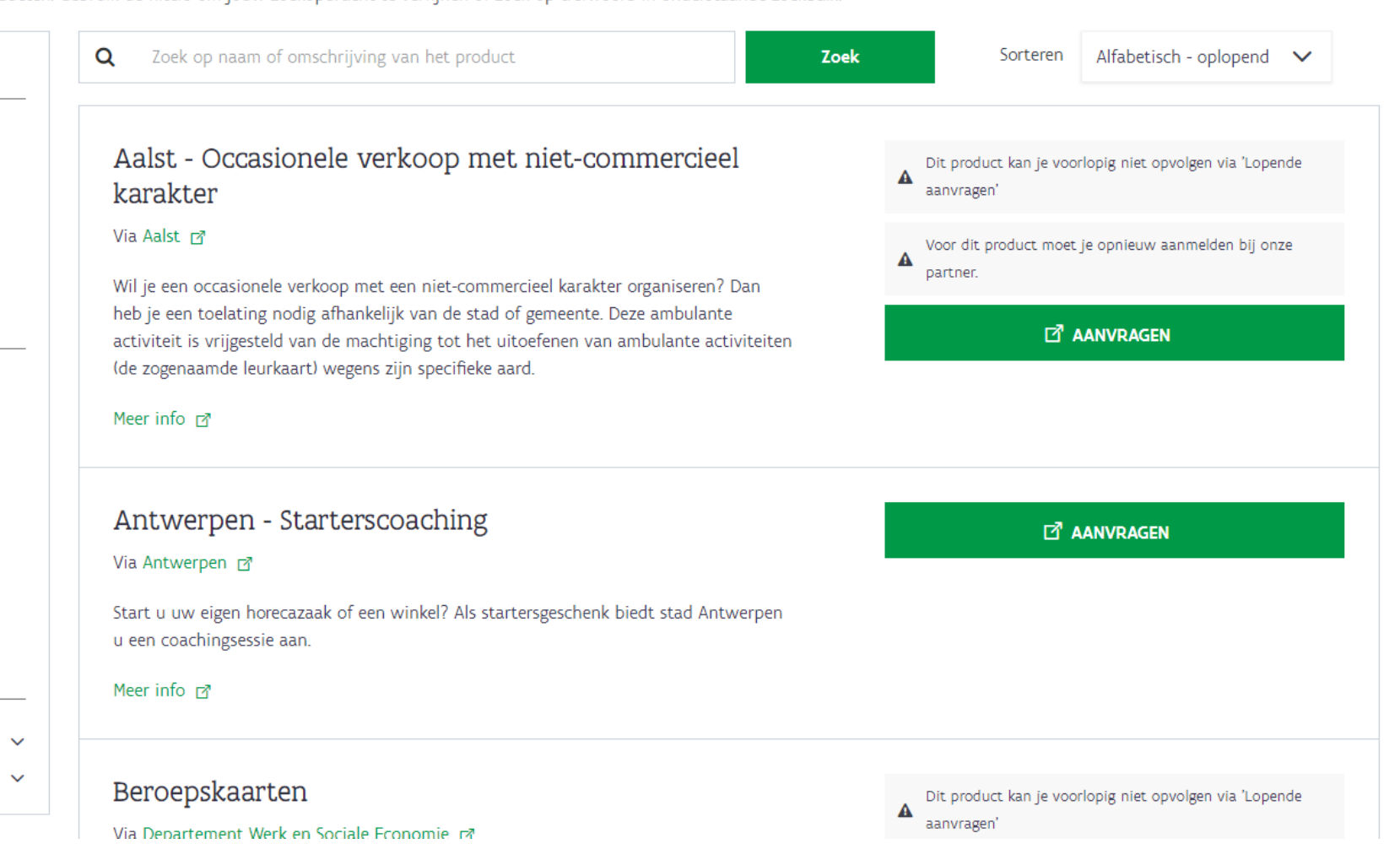